## MYFXTOOL

交易助手及使用手册

本地跟单、盈亏统计、账户分析

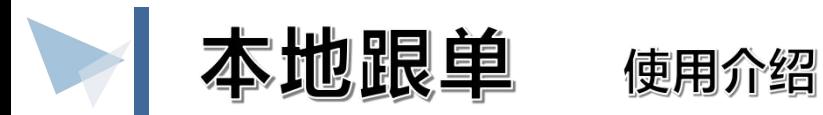

## 功能窗口设置喊单账户或设置跟单 账户参数。

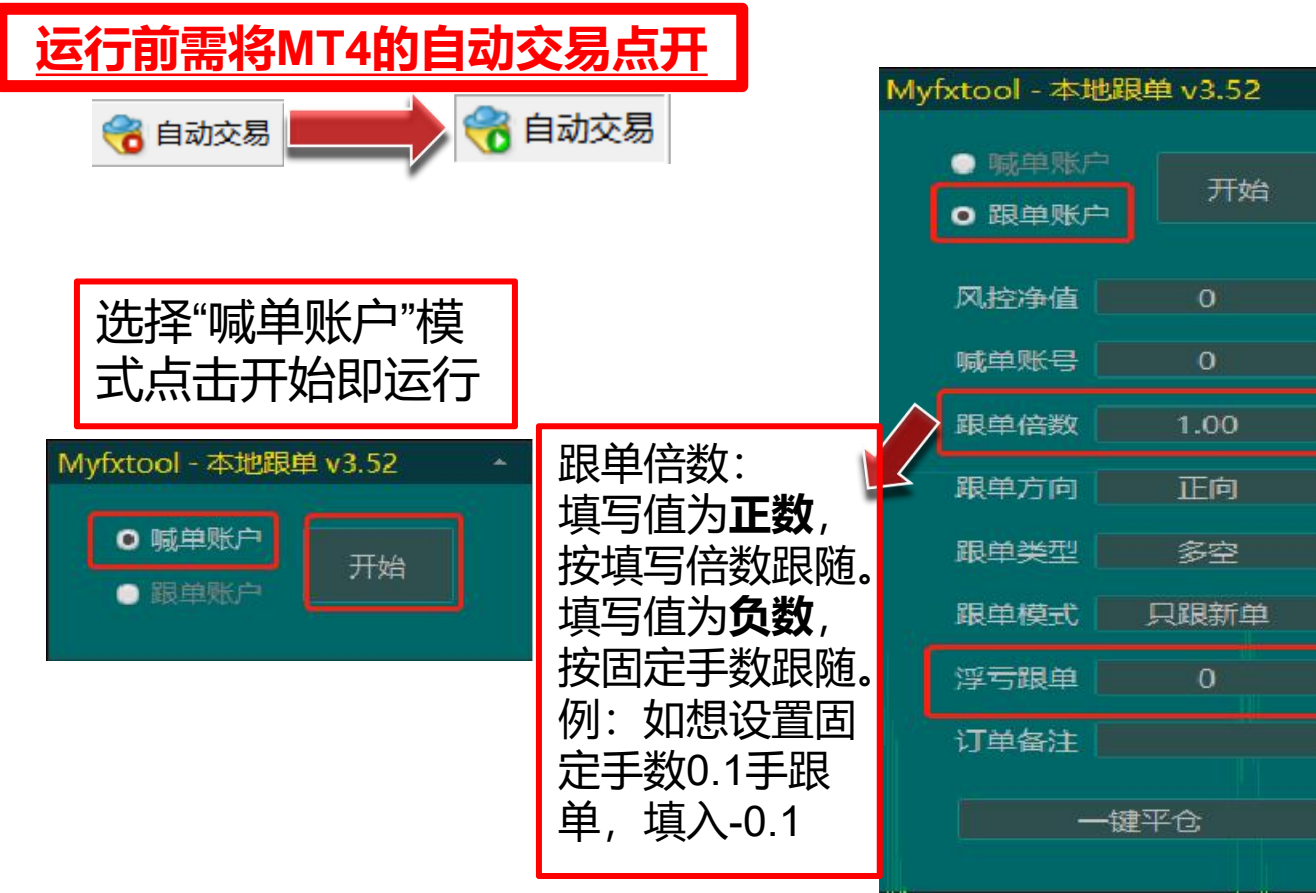

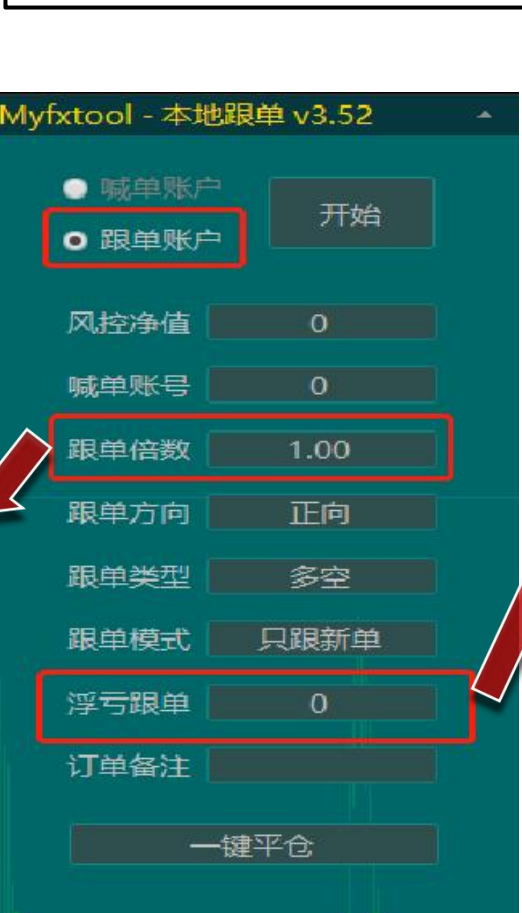

选择"跟单账户"模式

填写参数点击"开始"

即可运行

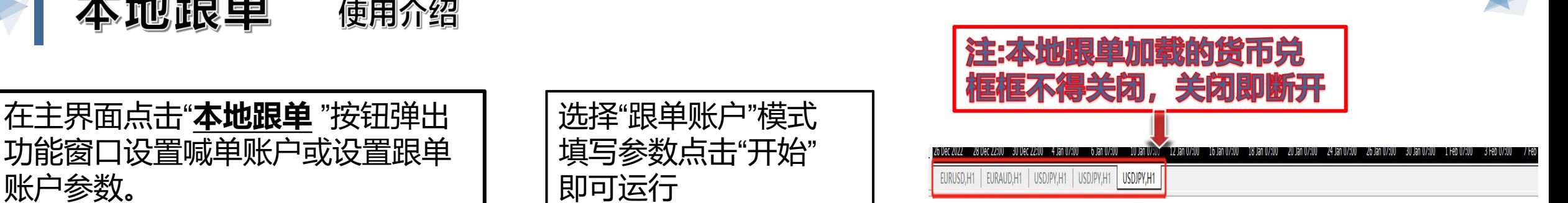

当浮亏超过设定值时,账号 不再跟随执行开仓信号,仅 跟随离场信号执行,直至浮 亏降至设定值以下。

例:A为主账号 B为跟单账号 浮亏跟单:-1000 当A账号浮亏**超过1000**但还有新单入场, **B账号停止跟新单**;A账号有单子出场, **B账号跟着出场**。

当A账号浮亏**回到1000以内**且有新单入 场,**B账号跟着入场**;A账号有单子出 场,**B账号跟着出**。

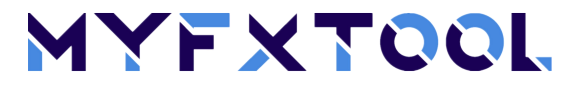

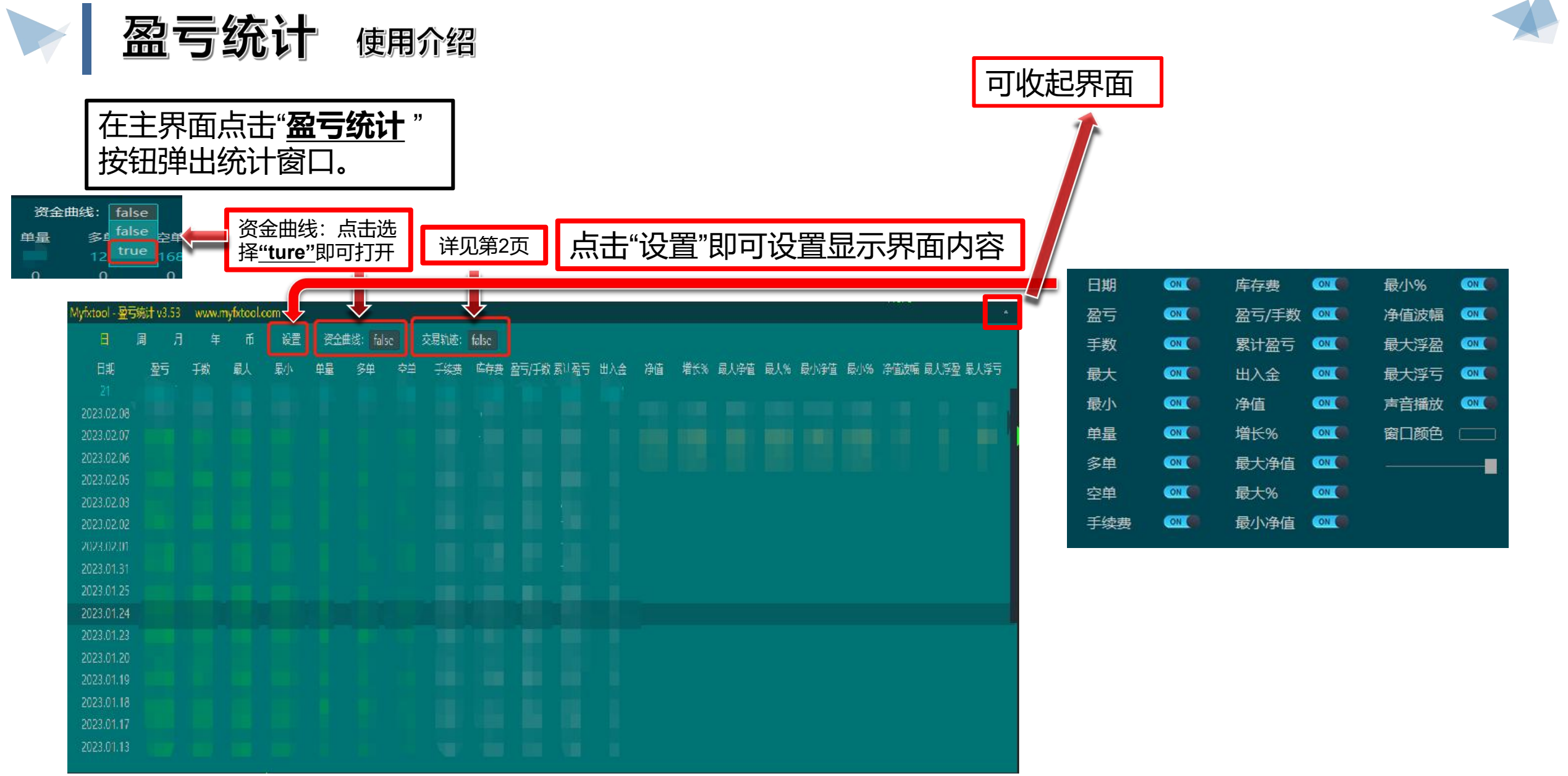

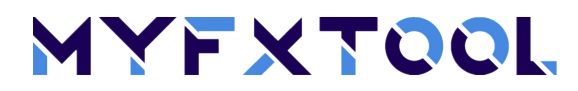

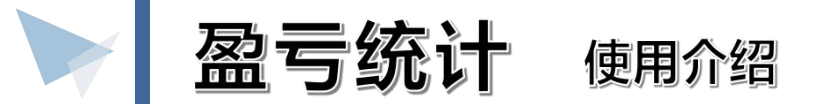

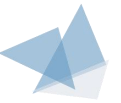

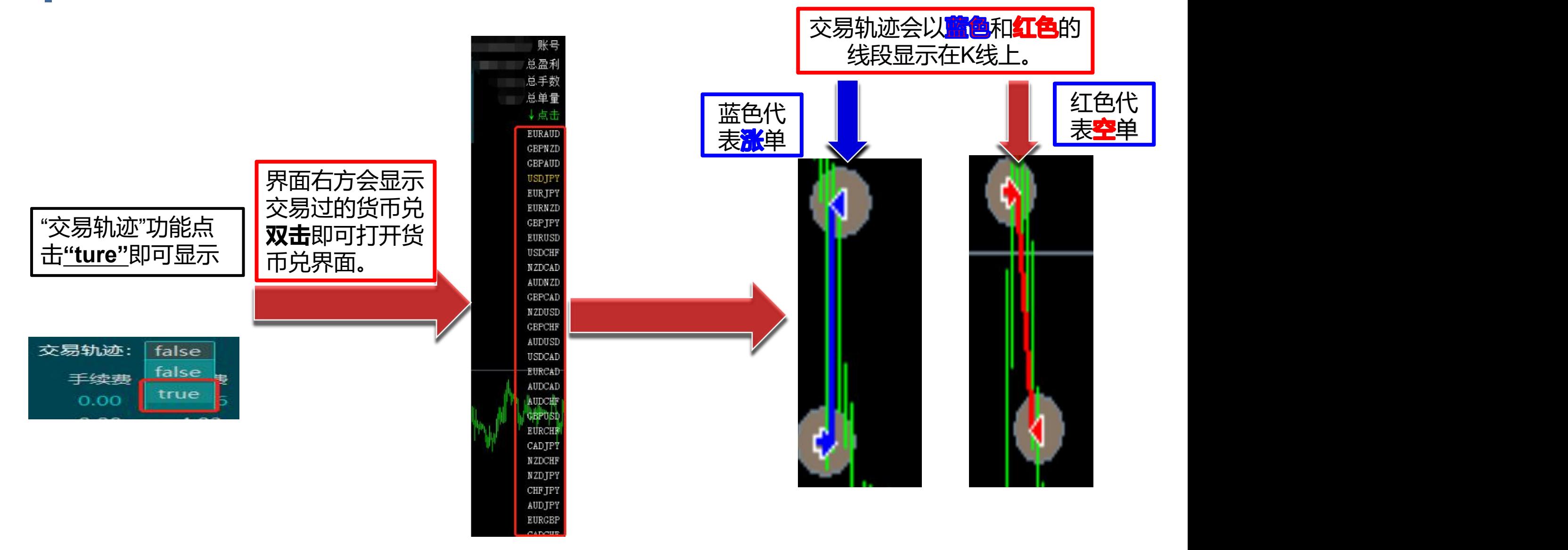

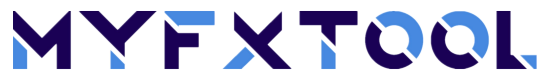

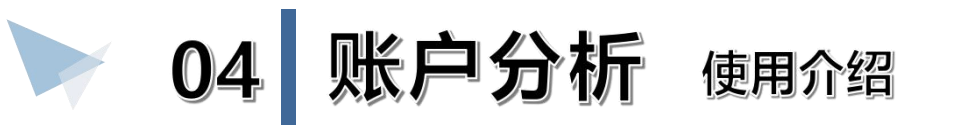

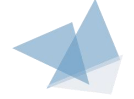

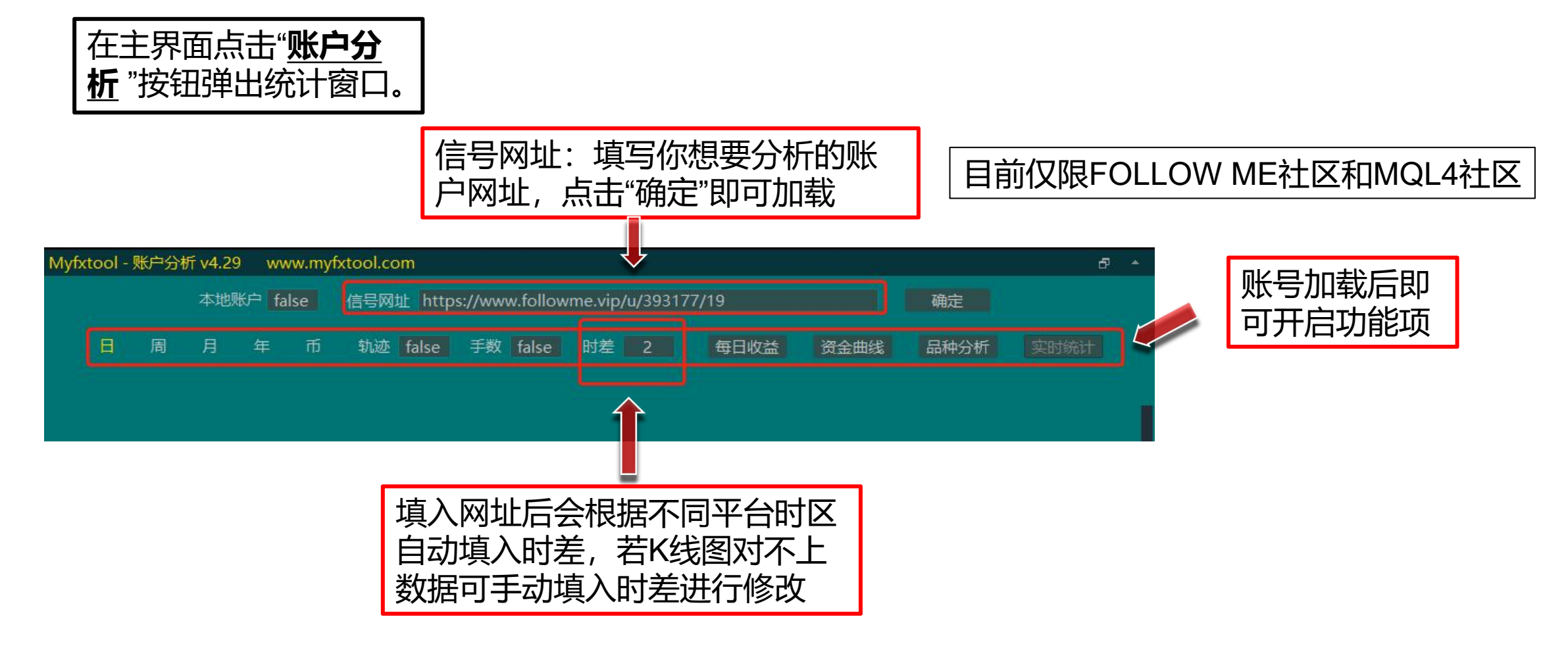

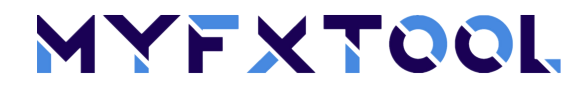

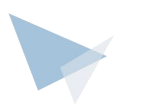

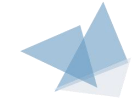

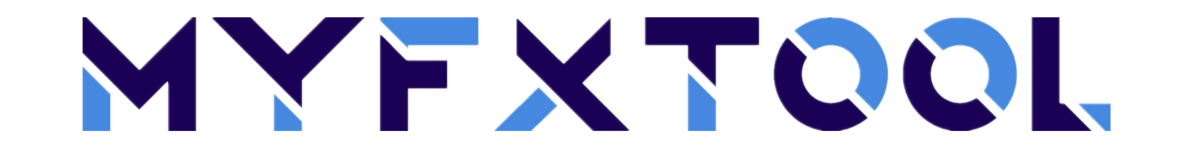

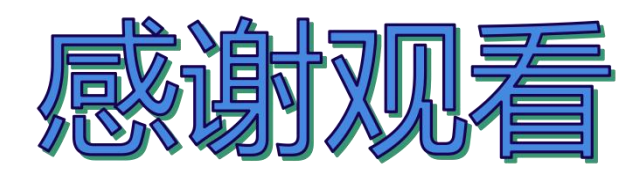

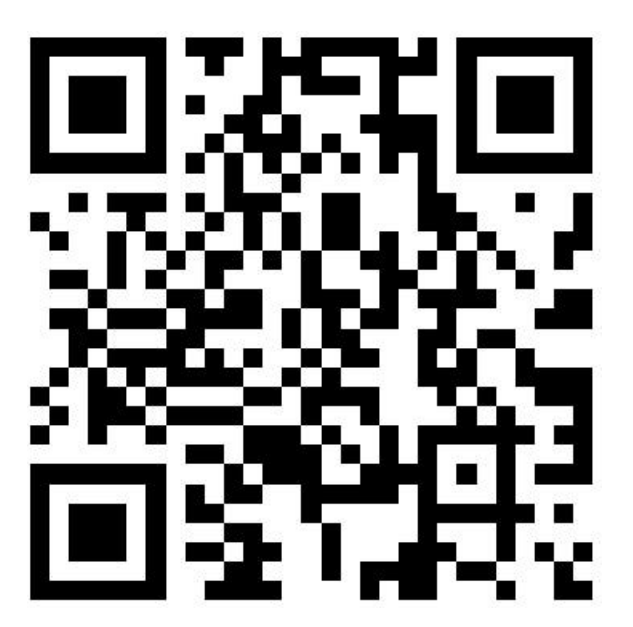

官方网址&官方微信

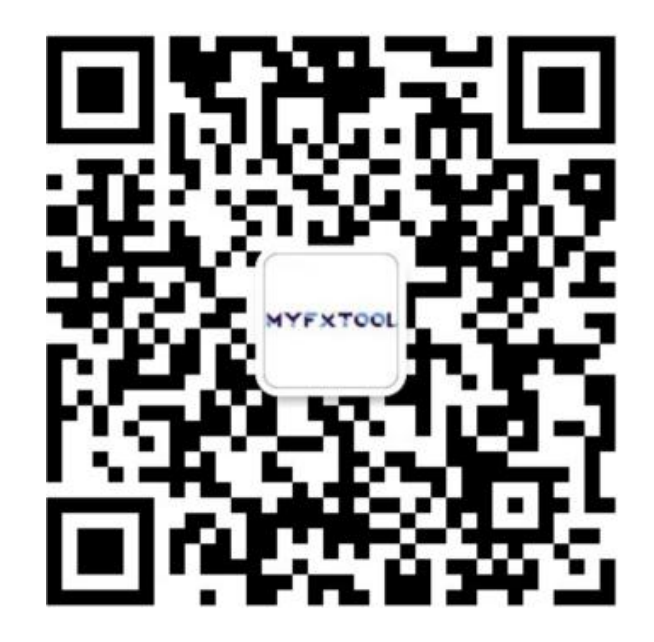